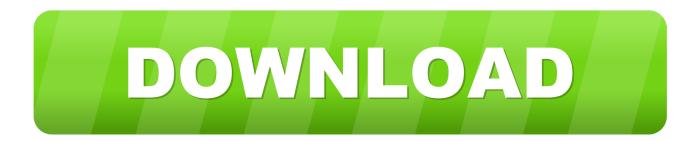

Protect Your USB Drive From Virus With Dummy Files

UDP USB Dummy Protect 1.1

USB Dummy Protect 1.1 Writting 1GB ...

Protect Your USB Drive From Virus With Dummy Files

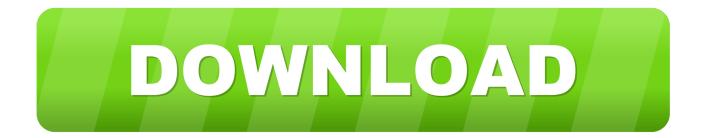

My Flash Drive is infected with a virus but my AVG Free cannot detect it. ... In addition to that it makes a dummy of the folders - having the same file ... help protect your drives from future infection by keeping the autorun file from .... USB Dummy Protect is a portable program for Windows that will create a dummy file on USB devices to fill up all free space on the device.. A simple and portable tool to protect USB storage drives against ... USB drives by creating some un-deletable dummy files in your USB drive.. Naevius USB Antivirus is a tool which protects your pen drive from autorun-viruses. It has a powerful real-time antivirus application that protects your PC from all kinds of malware residing on USB drives connected to your system. You can protect by creating a fake dummy file, which is used to cheat virus.. Usb Dummy ProtectLast time I wrote about how to protect desktop from virus by ... Then when you put your USB drive into computer with viruses most of viruses ... Also it useful only if you need to read files from your drive.. To effectively prevent the virus in the USB drive from attacking the computer, the best way is to disable the "autorun" feature so virus don't get activated in the first place. (The virus usually hide itself in the "autorun. inf" file in the USB drive so that it is activated the moment you inserted your USB drive.). This will prevent Windows from automatically using autorun.inf file in the USB drive. If your USB drive is already infected with a virus, you can .... Jason wants to protect his new high-end laptop from viruses but ... Do you trust the USB device you're about to plug into your computer? ... Rampant disinformation, partisan news sources and social media's tsunami of fake news is no basis ... Gigabytes of video files are extremely unlikely to harbour nasties, .... SALAMAT BRO.....hehe Usually, most of the virus and worms copies to your USB drive easily. No matter what you do, you cannot stop this action form virus .... Plug in your virus infected USB and wait for the computer to register it. When the ... This will open a list of files that are inside the flash drive. Look for ... Write protecting a drive means that no data can be written on the drive.. If you attach your USB drive to the infected computer the virus is transferred to the drive in no time infecting all the important documents in USB drive too, depending on ... But there is a solution to protect your USB drive from virus infection ... It creates or modify dummy file with takes all free space and there is .... Major Problem: The main source which cause to spread the virus is our Pen Drive other than the Internet. When we insert our Pen drive in any .... Shortcut viruses mainly affect physical file transfer devices like USB flash drives, ... all of which offer anti-virus, anti-malware, and real-time protection features. ... If you have a USB flash drive, external hard drive, or SD memory card ... with malware, and our guide to spotting fake virus and malware warnings.. There are various other methods to protect a USB drive from becoming infected by a virus, one of which is to enable an option in your Windows registry that can .... Get file. How to protect your usb flash drives from virus. Automatically scan for viruses ... How to protect usb flash drive against computer viruses (dummy file).. You can use USB Dummy Protect. Its a small utility for protecting USB drives from viruses. Copy it to USB drive and execute from there.. How to protect your USB flash drive from computer viruses by creating a dummy file.. USB Anti-Virus. If you have write protection enabled, there is still a possibility of contracting a virus when you go to transfer files, so it makes sense .... Basically, the application's goal is to protect your USB device against infection by creating a so-called dummy file file ... If your flash drive has already been infected, you should use a dedicated antivirus solution, then protect it .... What are some simple steps I can take to protect my privacy online? ... How do I remove a shortcut virus on my USB drive without formatting my USB? 311 Views. a7b7e49a19

ESET NOD32 Antivirus 12.2.30.0 Crack With Activation Key Free Download 2020

Firmware para el zwatch de SmartQ "Stop Treating Employees So Well" Sye [2004 – V0] – A2ZCity.net Best Games of July 2016 like Suicide Squad Combo Critters! Auto Call Recorder Pro 2018 v1.0 [Latest] CRM – ISV.Config – Switch on via Web.Config IsoBuster Full 2020 Crack Download Bull Free Software Store Is Here Simply Yoga (iPhone, Android) Besides The Lapvantage, The Mom-and-pop-and-son Company Has Manufactured Plastic Slide Card ATM Machines